# **Fees User Manual**

# **OVERVIEW:-**

A fee is an important activity performs by every institution in each session. Through ERP it becomes easy to make fee transaction and maintain records. Activities need to be done by admin is to create master, fee collection, fee refund, exemption etc.

#### How to create fees master?

In fee master admin has to create fee pattern, fee group, fees schedule, instalment, fines.

- 1. Fee Group:- Admin can create fee group by following steps (as shown in figure-1)
  - a. Click on "Add" button.
  - **b.** Enter fee group code and fee group (as shown in figure-1).
  - **c.** Click on "Save" button.

| Fee Group                           | Fee                | Fee Pattern | Fee Period    | Fee Schedule           | Fee Schedule Installmen | Fee Installment Fine |  |
|-------------------------------------|--------------------|-------------|---------------|------------------------|-------------------------|----------------------|--|
|                                     |                    |             |               |                        |                         |                      |  |
| Home / Fees / Fees I<br>Search Saye | Master / Fee Group |             |               |                        |                         |                      |  |
| < 🗟 🖉                               | 3 🖶 💌              |             |               | 1 * indicates mandator | y fields                |                      |  |
| T                                   | Save & Continue    |             |               |                        |                         |                      |  |
| Ådd                                 |                    |             | *Fee Group Co | de Academic Fee        |                         |                      |  |
|                                     |                    |             | *Fee Gro      | up Academic Fee        |                         |                      |  |
|                                     |                    |             | Descriptio    | on                     |                         |                      |  |
|                                     |                    |             |               |                        |                         |                      |  |

Figure-1

- 2. Fee:-Admin needs to create fee which maps with fee group (as shown in figure-2).
  - **a.** Click on "Add" button.
  - **b.** Enter fees code, fees name and description.
  - **c.** Select fee group from drop down.
  - **d.** Click on "Save" button.

| Fee Group            | Fee          | Fee Pattern | Fee Period  | Fee Schedule          | Fee Schedule Installmen | Fee Installment Fine |  |
|----------------------|--------------|-------------|-------------|-----------------------|-------------------------|----------------------|--|
| Home / Fees / Fees M | laster / Fee |             |             |                       |                         |                      |  |
| <b>€</b> 🗟 Q 🖪 ∈     | 3            |             |             | * indicates mandatory | fields                  |                      |  |
| Add Save             | e            |             |             | e: MAINTENANCE FEE    |                         |                      |  |
|                      |              |             | Description | Maintenance Fee       |                         | Chars:<br>255        |  |
|                      |              |             | *Fee Group  | ME-Maintenance Fee    | ¥                       |                      |  |
|                      |              |             | Fig         | ure-2                 |                         |                      |  |

- Figure-2
- 3. Fee Pattern:-Fee pattern can be created by user through following steps (as shown in figure-3)
  - a. Click on "Add" button.
  - **b.** Select admission year, batch code.
  - **c.** Enter fee pattern.
  - **d.** Click on "Save" button.

| Fee Group | Fee                  | Fee Pattern | Fee Period       | Fee Schedule                               | Fee Schedule Installmen | Fee Installment Fine |                                                  |  |
|-----------|----------------------|-------------|------------------|--------------------------------------------|-------------------------|----------------------|--------------------------------------------------|--|
| Add       | Master / Fee Pattern |             | ' Admission Year | * indicates mandatory     Bulk Fee Pattern |                         |                      | checked, fee pattern c<br>nt batch codes in bulk |  |
|           |                      |             | * Batch Code     | e : July 2016/BTech/CSAM-II                |                         | Chars:<br>256        |                                                  |  |

Figure-3

- **4. Fee Period:** It is used to define the period for which fees needs to be collected (as shown in figure-4)
  - a. Click on "ADD" button.
  - **b.** Enter fee period.
  - **c.** Enter start and end date.
  - **d.** Click on "Save" button.

| Fee Group            | Fee                 | Fee Pattern | Fee Period | Fee Schedule             | Fee Schedule Installmen | Fee Installment Fine |  |
|----------------------|---------------------|-------------|------------|--------------------------|-------------------------|----------------------|--|
| Home / Fees / Fees I | Master / Fee Period |             |            |                          |                         |                      |  |
|                      | i 🕼                 |             |            | () * indicates mandatory | / fields                |                      |  |
| Save Sa              | ave                 |             |            | d : Monsoon Fees         |                         |                      |  |
|                      |                     |             |            | e: 05/06/2018            |                         |                      |  |

Figure-4

- **5. Fee Schedule:-** It is used to schedule the fee i.e. fees need to submit in instalments can be defined by admin through fee schedule (as shown in figure-5)
  - **a.** Select admission year, batch code, fee pattern from dropdown.
  - **b.** Enter number of instalments.
  - c. Select fees to be collected and decide the order number.
  - **d.** Enter amount of fees.
  - e. Click on "Save" button.

| Fee        | Group     |          | Fee                      | Fee Pattern  | Fee Period        | Fee Schedule                | Fee Schedule Installmen        | Fee Installment Fine |             |
|------------|-----------|----------|--------------------------|--------------|-------------------|-----------------------------|--------------------------------|----------------------|-------------|
| ome /      | Fees / Fe | ees Mast | ter / Fee Schedule       |              |                   |                             |                                |                      |             |
| <b>6</b> 🗟 |           | 8        | 1<br>1<br>1              |              |                   | * indicates ma              | andatory fields                |                      |             |
| •          | 3         | ave      |                          |              |                   |                             |                                |                      |             |
|            |           | *Admiss  | ion Year: July 2016 V    | 0            |                   | ,                           | Batch Code : July 2016/BTech/C | SAM-IIITD V          |             |
|            |           |          | Pattern : FeeJuly 2016/E | BTech/CSAM T |                   | * No of I                   | nstallments : 1                |                      |             |
|            |           |          |                          |              |                   |                             |                                |                      |             |
| SI.No      | Select    | Order    | Fees                     | Amount       | Refund Type Refun | d(Amount/%)/<br>Amount Date | Of Return(DD/MM/YYYY)          | Tax%                 | Description |
| 1          |           | 1        | Tuition Fee              | 97500        | Select V          | 0                           | 8                              | 0                    |             |
| 1          |           | 2        | Security Deposit         | 10000        | Select V          | 0                           |                                | 0                    |             |
|            |           | 3        | Maintenance Fee          | 15000        | Select V          | 0                           |                                | 0                    |             |
|            |           | 0        | Gym Fee                  | 0            | Select V          | 0                           |                                | 0                    |             |
|            |           | 0        | Duplicate ID Card        | 0            | Select V          | 0                           |                                | 0                    |             |
|            |           | 0        | Transcripts charges      | 0            | Select ¥          | 0                           |                                | 0                    |             |
|            |           | 0        | Convoaction Fee          | 0            | Select ¥          | 0                           | <u> </u>                       | 0                    |             |
|            |           | 0        | Miscellaneous<br>Payment | 0            | Select V          | 0                           | <u> </u>                       | 0                    |             |
| 8          |           |          |                          |              |                   |                             |                                |                      |             |

Figure-5

- **6. Fee Schedule Instalment:-** It is used to schedule the fee instalment due date (as shown in figure-6)
  - **a.** Select admission year, batch code, fee pattern from drop down.
  - **b.** Enter number of instalments.
  - **c.** Select fee period from dropdown.
  - **d.** Set due date of instalment.
  - e. Click on "Save" buton.

| Fee Group     | Fee Heads                   | Fee Pattern                | Fee Period | Fee Schedule           | Fee Schedule Installmen      | Fee Instalment Fine | Scheduled Fee Structure | Мо |
|---------------|-----------------------------|----------------------------|------------|------------------------|------------------------------|---------------------|-------------------------|----|
| Home / Fees M | lanagement / Fee Masi       | ers / Fee Schedule Install | ments      |                        |                              |                     |                         |    |
|               | Pdf Report                  |                            |            |                        |                              |                     |                         |    |
| 🔶 🖳 🔍         | 🖻 🛃 🛸 🦳                     |                            |            | * indicates            | mandatory fields             |                     |                         |    |
| Save          |                             |                            |            |                        |                              |                     |                         |    |
|               | *Admission Year : 20        | 6-2017 🔻 🕜                 |            |                        | Batch Code : 2016-2017/Inte  | grated MSc-NISER V  |                         |    |
|               | * Fee Pattern : Fe          | 2016-2017/Integrated MSc 🔻 |            | No of I                | installments : 1             |                     |                         |    |
|               |                             |                            |            |                        |                              |                     |                         |    |
| Fees Schedule |                             |                            |            |                        |                              |                     |                         |    |
| SI.No         | F                           | ees                        | Amount     | Refund%/ Amount        | Tax%                         | Descri              | otion                   |    |
| 1 Ad          | mission Fee                 |                            | 50000.00   | 0                      | 0                            |                     |                         |    |
| 2 Tu          | ition Fee                   |                            | 30000.00   | 0                      | 0                            |                     |                         |    |
|               |                             | Total                      | : 80000.00 |                        |                              |                     |                         |    |
|               |                             |                            |            |                        |                              |                     |                         |    |
| Fee Structure |                             |                            |            |                        |                              |                     |                         |    |
|               | Fee Period :                |                            | _          |                        | grated MSc-NISER/2016-2017/1 |                     |                         |    |
|               | Installment Order :         |                            |            | * Due Date: 18/12/2016 |                              |                     |                         |    |
| 50000         | Admission Fee               | Admission Fee              | 30000      | Tuition Fee            | Tuition Fee                  |                     |                         |    |
| SI.No         | Select                      |                            |            | Fees                   |                              |                     | Amount                  |    |
| 1             | Admis                       | sion Fee                   |            |                        |                              |                     | 50000                   |    |
| 2             | <ul> <li>Tuition</li> </ul> | Fee                        |            |                        |                              |                     | 30000                   |    |
|               |                             |                            |            |                        |                              |                     |                         |    |

Figure-6

- **7. Fee Instalment Fine:**-It is used to apply the fine on fee instalment on late fee submission (as shown in figure-7).
  - **a.** Select admission year, program, batch code, fee pattern and instalment name.
  - **b.** Enter number of days for which fine is applicable after due date.
  - **c.** Enter fine amount.
  - **d.** Click on "Add" button.
  - **e.** Select days to be exclude while calculating the fine.
  - **f.** Click on "Save" button.

| Fee Group                     | Fee                                 | Fee Pattern                    | Fee Period                      | Fee Schedule            | Fee Schedule Installmen    | Fee Installment Fine     |                           |
|-------------------------------|-------------------------------------|--------------------------------|---------------------------------|-------------------------|----------------------------|--------------------------|---------------------------|
| Home / Fees / Fees N          | laster / Fee Installment F          | ine                            |                                 |                         |                            |                          |                           |
| 🗲 🖟 q 🖪 8                     | <b>3</b>                            |                                |                                 |                         |                            |                          |                           |
| Save<br>*Admission Year : ,   | July 2016 🔻 🕜                       | *Program :                     | BTech T                         |                         | *Batch Code : July 2016/BT | Fech/CSAM-IIITD V        |                           |
| *Fee Pattern :                | FeeJuly 2016/BTech/CSAM V           | *Installment Name :            | July 2016/BTech/CSAM-IIITD      | /Monsoon Fees/1 V       | Go Plea                    | se hover the mouse point | ter on this 📀 help image. |
| Si.No                         |                                     |                                | Fee Name                        |                         |                            | Amou                     | nt                        |
| 1                             | Tuition Fee                         |                                |                                 |                         |                            |                          | 97500.00                  |
| 2                             | Security De                         | eposit                         |                                 |                         |                            |                          | 10000.00                  |
| 3                             | Maintenan                           | ce Fee                         |                                 |                         |                            |                          | 15000.00                  |
|                               | Due Date : 15/12/201                | 16                             |                                 | Total                   |                            |                          | 122500.0                  |
|                               |                                     | Applicab                       | le to all installments wh       | ich have Due Date : 1   | 5/12/2016 🔲                |                          |                           |
| Fine Details<br>No of Days    |                                     |                                | 1                               | Fine Amount             |                            |                          | Add                       |
|                               |                                     |                                |                                 |                         |                            |                          | 🔜 🦕                       |
| ▶ 7                           |                                     |                                | :                               | 100                     |                            |                          | × 🗸                       |
| Excludes Days (Tick           | ed days will not be count           | ed while calculating late      | e fine)                         |                         |                            |                          | Delete                    |
| Sunday                        | Monday                              | Tuesday                        | Wednesda                        | y 🗆                     | Thursday                   | Friday                   | Saturday                  |
| *Note : If you want to increa | ase late fee fine at per day basis, | please keep the value of confi | g key property "late_fee_fine_p | er_day_basis" as "YES". |                            |                          |                           |

Figure-7

## How to create Fee Demand?

Fee demand is created by admin to demand fees for particular program. For e.g. fees to be demanded for examination then demand has to be created first before fee collection.

- **1. Regular Fee Demand:-** For creating demand following steps have to perform (as shown in figure-8)
  - **a.** Click on "Add" button.
  - **b.** Select admission year, batch code, fee pattern, instalment from drop down (as shown in figure-8).
  - **c.** Select demand date.
  - **d.** Click on "Save" button.

|           | t Demand Fee Installment Demand                                                 | . Fee Collection Simple   | Extra Fee Demand              | Fee Exemption  | Change Fee Pattern                                                                        | List Online Payments  | Fee Refund                                                                      |
|-----------|---------------------------------------------------------------------------------|---------------------------|-------------------------------|----------------|-------------------------------------------------------------------------------------------|-----------------------|---------------------------------------------------------------------------------|
| Home / Fe | es Management / Fee Transactio<br>Save                                          | ns / Fee Installment Dema | ind                           |                |                                                                                           |                       |                                                                                 |
| 🔶 🞼       | o 📙 🖶 🗭                                                                         | For multiple              |                               | * indicates m  | andatory fields                                                                           |                       |                                                                                 |
|           | *Admission Year : 2016-2017<br>* Fee Pattern : Fee2016-20<br>Demand for multipl | · ·                       |                               | * Installmen   | h Code : 2016-2017/Integrated<br>Name : 2016-2017/Integrated<br>ave ( Due Date : 29/12/20 | MSc-NISER/2016-2017/1 | For multiple<br>installments<br>having same due<br>date check this<br>checkbox. |
| Fees Sche | dule                                                                            | ·                         |                               |                |                                                                                           |                       |                                                                                 |
| SI No     | Fees                                                                            |                           |                               | ind % / Amount | Tax %                                                                                     | Descript              | tion                                                                            |
| 1         | Admission Fee                                                                   |                           | 50000.00                      |                | 0                                                                                         |                       |                                                                                 |
| 2         | Tuition Fee                                                                     | Total :                   | 30000.00<br>80000.00          |                | 0                                                                                         |                       |                                                                                 |
|           |                                                                                 |                           |                               |                |                                                                                           |                       |                                                                                 |
|           | * Demar                                                                         | ad Date : 23/12/2016      | (Due Date : 29/12/2<br>Chars: | 016)           |                                                                                           |                       |                                                                                 |

Figure-8

- **2. Fee Demand Approval:-**After fee demand, this demand needs to approve by the authorities. Following are the steps to be followed for demand approval
  - **a.** Click on "Add" button.
  - **b.** Select the approver from the chooser box.
  - **c.** Select the demands to be approved (as shown in figure-9).
  - **d.** Click on "Save" button.

| e installmer                                              | nt Demand                                                         | Fee Installment | Demand Fee Collection S    | imple Extra Fer                                       | e Demand H                         | ee Exemption Change Fee      | Pattern List Or | nline Payments | Fee Refund        |  |  |
|-----------------------------------------------------------|-------------------------------------------------------------------|-----------------|----------------------------|-------------------------------------------------------|------------------------------------|------------------------------|-----------------|----------------|-------------------|--|--|
| ome / Fe                                                  | ees Manag<br>Save                                                 |                 | ansactions / Fee Installme | nt Demand Process                                     |                                    |                              |                 |                |                   |  |  |
| F 🖡                                                       |                                                                   | -               |                            |                                                       | 0                                  | * indicates mandatory fields |                 |                |                   |  |  |
| Add                                                       |                                                                   |                 |                            |                                                       |                                    |                              |                 |                |                   |  |  |
| Admission Year : Select 🔻 🚱 Batch Code : Select ¥         |                                                                   |                 |                            |                                                       |                                    |                              |                 |                |                   |  |  |
| Fee Pattern : [-Select- v] Installment Name : [-Select- v |                                                                   |                 |                            |                                                       |                                    |                              |                 |                |                   |  |  |
|                                                           | * Approver Dr. Arindam Ghosh                                      |                 |                            |                                                       |                                    |                              |                 |                |                   |  |  |
|                                                           | ending Fee Demands (Please check one or more and save to approve) |                 |                            |                                                       |                                    |                              |                 |                |                   |  |  |
| si No                                                     |                                                                   | mission Year    |                            | approve)<br>Installment Name                          | Fee                                | Fee Pattern                  | Amount          | Demand Date    | Scheduled Due Dat |  |  |
| SINO                                                      |                                                                   |                 |                            |                                                       |                                    |                              |                 |                |                   |  |  |
| 1                                                         |                                                                   | 2016-2017 :     | 2016-2017/Integrated MSc   | 2016-<br>2017/Integrated<br>MSc-NISER/2016-<br>2017/1 | Admission Fee                      | Fee2016-2017/Integrated MSc  | 50000.00        | 22/12/2016     | 29/12/2016        |  |  |
| 2                                                         | •                                                                 | 2016-2017       | 2016-2017/Integrated MSc   | 2016-<br>2017/Integrated<br>MSc-NISER/2016-<br>2017/1 | Tuition Fee                        | Fee2016-2017/Integrated MSc  | 30000.00        | 22/12/2016     | 29/12/2016        |  |  |
| 3                                                         |                                                                   | 2015-2016       | 2015-2016/Ph.D/PHY         | 2015-<br>2016/Ph.D/PHY-<br>NISER/2015-                | Medical                            | Hosteler - GEN/OBC           | 100.00          | 20/07/2015     | 03/08/2015        |  |  |
|                                                           |                                                                   |                 |                            | 2016/1                                                |                                    |                              |                 |                |                   |  |  |
| 4                                                         |                                                                   | 2015-2016       | 2015-2016/Ph.D/BIO         | 2016/1<br>2015-<br>2016/Ph.D/BIO-                     | Alumni Association<br>Subscription | Hosteler - GEN/OBC           | 200.00          | 20/07/2015     | 03/08/2015        |  |  |

- **3.** Extra Fee Demand:-Admin can demand extra fees from particular group of students or even individual student.
  - a. Select admission year, batch code, term (as shown in figure-10).
  - **b.** Select gender (if needed).
  - **c.** Select the type of demand.
  - **d.** Select fee name from drop down.
  - **e.** Enter date and amount.
  - **f.** Select student or students.
  - **g.** Click on "Save" button.

|                       |                        |                       | many and                  | a any areas associated      |                       |                              |              |
|-----------------------|------------------------|-----------------------|---------------------------|-----------------------------|-----------------------|------------------------------|--------------|
| stallment Demand F    | ee Installment Demand  | Fee Collection Simple | Extra Fee Demand          | Fee Exemption               | Change Fee Pattern    | List Online Payments         | Fee Refund   |
| e / Fees Manageme     | ent / Fee Transactions | / Evtra Fee Demand    |                           |                             |                       |                              |              |
| Save                  |                        | / Extra rec Demand    |                           |                             |                       |                              |              |
| 🖳 🔍 🖪 🖶               | 2                      |                       |                           | () * indicates mandator     | y fields              |                              |              |
| *Admission Year       | 2016-2017 🔻            | Patch                 | Code 2016-2017/Integrated | MSc-NISER V                 | * Term 2016-20        | 017/Integrated MSc-NISER/Sen | nester 1 V   |
|                       |                        |                       | Gene                      | der Male 🔻 🕜                |                       |                              |              |
|                       |                        | 0                     | Tution Fee Demand 🖲 B     | extra Demand 🔍 Discip       | inary Fine            |                              |              |
|                       |                        |                       | * Fee Na                  | me Students' Welfare Fund-S | tudents' Welfare Fund | T                            |              |
|                       |                        |                       | * Di                      | ate 19/12/2016 🕮            |                       |                              |              |
|                       |                        |                       | * Amount to Each Stude    | ent 2000                    |                       |                              |              |
|                       |                        |                       | Refund Ty                 | rpeSelect ▼                 |                       |                              |              |
|                       |                        |                       | Refund                    | 0.00                        |                       |                              |              |
|                       |                        |                       |                           |                             |                       |                              |              |
| lect Students for Ext | ra Fee Demand          |                       |                           |                             |                       |                              |              |
|                       |                        |                       |                           |                             |                       | Select All                   | Deselect All |
| SI No.                | Roll No                |                       | Student                   |                             | Fee Pattern           |                              | Select       |
| 1                     | 1611001                | A S ABDUL             | SHABEER                   |                             | Hosteler - GEN/O      | BC                           | 4            |
| 2                     | 1611002                | ABHINAV A             | NAND                      |                             | Hosteler - SC/S       | г                            | 1            |
| 3                     | 1611003                | ABHINAV J             | ANGIR                     |                             | Hosteler - GEN/O      | BC                           |              |
| 4                     | 1611004                | ABHISHEK              | KUMAR                     |                             | Hosteler - GEN/O      | BC                           | <b>e</b>     |
|                       |                        |                       |                           | ure-10                      |                       |                              |              |

## How to do fee transaction?

Fees demanded to students can be collected through fee transaction module. Admin can do the clear transaction through fee collection, fine collection, refund sub-modules and maintain the records.

- **1. Fee Collection:**-On fee collection screen total due, fine, excess paid amount, payment history is automatically shown of the student. Fees can be collected by following steps (as shown in figure-11):
  - **a.** Enter student roll number.
  - **b.** Select payment mode for e.g. DD.
  - **c.** Enter DD number and date.
  - **d.** Enter amount.
  - e. Click on "Add" button.
  - **f.** Click on "Save" button.

|    | Fees Collection   | Fee Refund                                            | Other Fee Refund                                    | Disciplinary Fine        | Fine Collection                                  | Notice / Reminder | Change Fee Pattern    | List & Verify Online Fe | More |
|----|-------------------|-------------------------------------------------------|-----------------------------------------------------|--------------------------|--------------------------------------------------|-------------------|-----------------------|-------------------------|------|
| 'n | Home / Fees / Fee | es Transactions / Fees<br>Create extra<br>demand      | Collection                                          |                          |                                                  |                   |                       |                         |      |
|    | 🗲 🗟 Q 🖪           | 🖶 😺 🕊                                                 |                                                     |                          | () * indicates m                                 | andatory fields   |                       |                         |      |
| nt | Save              | Student Nam<br>Admission Yea<br>Terr                  | m : July 2016/BTech/CSE<br>m : FeeJuly 2016/BTech/C | -IIITD/Semester 1<br>CSE |                                                  |                   |                       |                         |      |
| 5  |                   |                                                       | Excess Paid Amount                                  |                          | Due(Regular+Extra) Am<br>e to download fee chall |                   | Amount : 0            |                         |      |
|    |                   |                                                       |                                                     |                          | ount_apportioning                                |                   |                       |                         |      |
|    |                   |                                                       | emarks                                              |                          |                                                  |                   |                       | Add                     |      |
| 2  |                   | Payment Mode<br>Select Payment Mode<br>Cash<br>Cheque | DD/Cheque N                                         | lo DD/Cheq<br>19/12/2016 | 100 ·                                            | nme & Branch      | Amount<br>5000        |                         |      |
|    | Pending Fee Ins   | DD                                                    |                                                     |                          |                                                  |                   | concerning and out of |                         |      |

Figure-11

Other activities can be done on fee collection screen by admin are

- 1. Fee receipt can be printed.
- 2. Payment paid can be deleted.
- 3. Payment mode can be edit through edit payment mode screen (as shown in figure-12).
- 4. Payment can be revoke.

| Payment History                            |               |          |                              |                   |                         |           |             |                |                |                |
|--------------------------------------------|---------------|----------|------------------------------|-------------------|-------------------------|-----------|-------------|----------------|----------------|----------------|
| Advance Fee Paym                           | ent History   |          |                              |                   |                         |           |             |                |                |                |
| Pay                                        | ment Date     |          | Paid Amou                    | nt                | Receipt No              |           |             | receipt status |                | Actions        |
| 19                                         | /12/2016      |          | 50000.00                     |                   | 1712                    |           |             | Revoked        |                | 6              |
| Regular Fee Payme                          | ent History   |          |                              |                   |                         |           |             |                | Edit pay       | ment Revoke    |
| Payment Date                               | fees total pa | nid amt  | fees regular paid amt        | Fine Amount       | Excess Payment          | fees adju | istment amt | Receipt No     | receipt stands | Actions        |
| 25/07/2016                                 | 15375         | 5        | 15375.00                     | 0                 | 0                       |           | 0           | 1434           | Active         |                |
| Credits Based Payr                         | nent History  |          |                              |                   |                         |           |             |                | Print R        | eceipt Delete  |
| No Record Found !!!<br>Extra / Disciplinar | y Fine Paymer |          | NAL INSTITUTE OF SCIENCE EDU | CATION AND RESEA  | RCH, B                  |           |             |                |                |                |
| Payment Date                               | Fee Na        | (i) camp | uslabs.in:7070/campus/addF   | aymentModeDeta    | ailsNew.action?feeColle | c adjustm | ent amt     | Receipt No     | receipt status | Actions        |
| 25/07/2016                                 | Excess An     | Edit Pa  | yment Mode                   |                   |                         | 0.00      |             | 1434           | Active         | <b>O</b> 🖉 🕱 😡 |
|                                            |               | 8        | i, q. 🖪 🚔 🗭                  | indicates ma      | ndatory fields          |           |             |                |                |                |
|                                            |               |          | Payme                        | nt Details.       |                         |           |             |                |                |                |
|                                            |               |          |                              | Payment Mode : D  |                         |           |             |                |                |                |
|                                            |               |          |                              | DD/Cheque No:8    |                         |           |             |                |                |                |
|                                            |               |          | Bank Name & Bank that        |                   |                         |           |             |                |                |                |
|                                            |               |          | DI                           | D/Cheque Date : 1 | 7/06/2016               |           |             |                |                |                |
|                                            |               |          | *Payment Mode                | Select V          | 1                       |           |             |                |                |                |
|                                            |               |          | -Payment Mode                |                   | igure-12                |           |             |                |                |                |
|                                            |               |          |                              | -                 | -Berr -                 |           |             |                |                |                |

- **2. Fee Refund:**-If fees is refundable and have to refund students then through fee refund screen admin can make transaction.
  - **a.** Select roll number of student.
  - **b.** Select fees to be refund (as shown in figure-13).
  - **c.** Click on "Save" button.

| Res Collection Fee Refund Other Fee Refund Disciplinary Fine Fine Collection Notice / Reminder Change Fee Pattern List & Verity Online Fe Mo   Home / Fees / Fees Transactions / Fee Refund   Image / Fees / Fees Transactions / Fee Refund   Home / Fees / Fees Transactions / Fee Refund   Image / Fees / Fees Transactions / Fee Refund   Fees / Fees Transactions / Fee Refund   Image / Fees / Fees Transactions / Fee Refund   Refund adaption / Fee Refund   Image / Fees / Fees Transactions / Fee Refund   Refund adaption / Fee Refund   Image / Fees / Fees / Fees Transactions / Fee Refund   Refund adaption / Fee Refund   Image / Fees / Fees |        |        |                    |                      |                  |                |                     |               |                         |                 |
|----------------------------------------------------------------------------------------------------|--------|--------|--------------------|----------------------|------------------|----------------|---------------------|---------------|-------------------------|-----------------|
|                                                                                                    |        | Save   |                    |                      |                  |                |                     |               |                         |                 |
|                                                                                                    |        |        | Roll No            | HT12001 Aakarsha Aga | rwal             |                | SI                  | tudent Name : | Aakarsha Agarwal        |                 |
|                                                                                                    |        |        | Admission Yea      | r: July 2012         |                  |                |                     | Batch Code :  | 2012-13/MTech (CSE)-IS  |                 |
|                                                                                                    |        |        | Term Code          | e: 2012-13/MTech (CS | E)-IS-IIITD/Seme | ester 4        |                     | Fee Pattern : | Fee2012-13/MTech/CSE-IS | 5               |
|                                                                                                    |        |        |                    |                      |                  |                |                     |               |                         |                 |
|                                                                                                    |        |        |                    |                      | F                | Regular Fee Pa | yment Details       |               |                         |                 |
| S                                                                                                    | SI No. | Seleci | Fee Description De | manded Amount Exer   | npted Amount I   | Paid Amount M  | aximum Refundable / | Amount Alrea  | dy Refunded/Adjusted An | nount Refund Am |
|                                                                                                    | 1      |        |                    | 20000.00             | 0.00             | 5000.00        | 5000.0              |               | 0.0                     |                 |
|                                                                                                    | 2      |        |                    |                      |                  |                |                     |               |                         |                 |
|                                                                                                    | 3      |        | Maintenance Fee    | 100000.00            | 0.00             | 25000.00       | Non Refundable      |               | 0.0                     | 0.00            |

- **3. Other Fee Refund:**-Fees need to be refund to student due to any reason then following are the steps (as shown in figure-14).
- **a.** Select roll number of student.
- **b.** Enter voucher number, date, and amount.
- **c.** Select payment mode (as shown in figure-14).
- d. Click on "Save" button.

|                 | Fees Collection | Fee Refund                                   | Other Fee Refund | Disciplinary Fine      | Fine Collection        | Notice / Reminder                        | Change Fee Pattern                      | List & Verify Online Fe | More > |
|-----------------|-----------------|----------------------------------------------|------------------|------------------------|------------------------|------------------------------------------|-----------------------------------------|-------------------------|--------|
| tion            | Home / Fees /   | Fees Transactions / Othe                     | r Fee Refund     |                        |                        |                                          |                                         |                         |        |
| e               | 🗲 📑 Q           | 1 🖶 🚳                                        |                  |                        | () * indicates mar     | ndatory fields                           |                                         |                         |        |
| г<br>>          | S               | ave                                          | Roll No :        | 2016005 Abhishek Maiti |                        | Go                                       |                                         |                         |        |
| nt<br>nent<br>n | Student Nar     | me : Abhishek Maiti                          | Admission Year : | July 2016 Batch        | Code: July 2016/BTech/ | /CSE Terr                                | m Code: July 2016/BTec                  | h/CSE-IIITD/Semester 1  |        |
| tion            |                 | *Voucher No: 123456<br>*Amount: 2000         |                  |                        |                        | *Date : 19/12<br>*Payment Mode : Che     |                                         |                         |        |
| ics             |                 | Cheque/DD No: 123456<br>Bank Name : AXSB-Axi | is Bank 🔻        |                        |                        | Cheque Date : 19/12<br>Branch Name : AXS | 2/2016 🗒<br>BAxis Bank, Connaught Place | ¥                       |        |

Figure-14

- **4. Disciplinary Fine:**-If fine is to be collected from student following are the steps **a.** Select roll number of student.
  - a. Select foll number of stude
  - **b.** Select fine name.
  - **c.** Enter date and amount.
- General Click on "Save" button.

   Fees Collection
   Fee Refund

   Other Fee Refund
   Disciplinary Fine

   Fine Collection
   Notice / Reminder

   Change Fee Pattern
   List & Verify Online Fe...

| ion      | Home / Fees / Fees Transactions / Disciplinary Fine     |                            |
|----------|---------------------------------------------------------|----------------------------|
|          | ⇐ 🖡 🔍 💾 🖶 🚿                                             | indicates mandatory fields |
|          |                                                         |                            |
|          | Roll No : 2015119 Aakanksha<br>Student Name : Aakanksha | Go                         |
| t<br>ent | Admission Year : July 2015                              |                            |
| ۱.       | Batch Code : July 2015/BTech/ECE                        |                            |
|          | Term Code : July 2015/BTech/ECE-IIITD/Semester 3        |                            |
|          | * Fine Name : Breakage Charges V                        |                            |
| ion      | * Date : 19/12/2016                                     |                            |
|          | * Amount : 0.00                                         |                            |
| cs       |                                                         |                            |

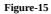

- **5. Fee Exemption:**-Fee can be exempted by admin for particular student or in bulk (as shown in figure-16)
  - **a.** Select admission year, batch code, fee pattern and instalment.
  - **b.** Select roll number if exemption is to be given individual student else click on "GO".
  - **c.** Select students in bulk to give exemption.
  - **d.** Click on "Save" button.

| me / Fees / Fe                                 | ees Transactions       | / Bulk Fee Ex            | emption                                                                                                    |                         |                                                                         |                                                                            |    |
|------------------------------------------------|------------------------|--------------------------|----------------------------------------------------------------------------------------------------|-------------------------|-------------------------------------------------------------------------|----------------------------------------------------------------------------|----|
|                                                |                        |                          |                                                                                                    |                         |                                                                         |                                                                            |    |
| - 🖳 🔍 📙                                        | 1 👌 🗭                  |                          |                                                                                                    | indicates man           | latory fields                                                           |                                                                            |    |
| Sav                                            | e                      |                          |                                                                                                    |                         |                                                                         |                                                                            |    |
|                                                | Admission Year         | : July 2016 🔻            | 0                                                                                                    | * Batch Co              | de : July 2016/BTech/CSAM-III                                           | TD V                                                                       |    |
|                                                | * Fee Pattern          | FeeJuly 2016/            | BTech/CSAM V                                                                                                    | Installment Na          | me : July 2016/BTech/CSAM-III                                           | TD/Monsoon Fees/1 🔻                                                        |    |
|                                                |                        | Roll N                   | o (Select only if exemption is to be given                                                                                                    | student-wise):Select Re | II No                                                                   | Go                                                                         |    |
|                                                |                        |                          |                                                                                                    |                         |                                                                         |                                                                            |    |
|                                                |                        |                          | Select All   Deselect All                                                                                                    | Apply First Student's E | xemption to All                                                         |                                                                            |    |
| Student Name : Aakash Tanwar Roll No : 2016215 |                        |                          |                                                                                                    |                         |                                                                         |                                                                            |    |
|                                                | Student Name           | e : Aakash Tar           | iwar                                                                                                    |                         | Roll No : 201                                                           | 6215                                                                       |    |
|                                                | Student Name           | e : Aakash Tan<br>Select | Fee Installment/Fees Component                                                                                                    | Fees Amount             | Roll No : 201 Exempted Amount                                           |                                                                            | le |
|                                                |                        | 1                        | 1                                                                                                    | Fees Amount<br>97500.00 |                                                                         |                                                                            | le |
|                                                | SI.No                  | Select                   | Fee Installment/Fees Component July 2016/BTech/CSAM-                                                                                                    |                         | Exempted Amount                                                         | Amount Applicable                                                          | le |
|                                                | <b>SI.No</b>           | Select                   | Fee Installment/Fees Component<br>July 2016/BTech/CSAM-<br>IIITD/Monsoon Fees/1/Tuition Fee<br>July 2016/BTech/CSAM-<br>IIITD/Monsoon Fees/1/Security                                                                                | 97500.00                | Exempted Amount                                                         | Amount Applicabl                                                           |    |
|                                                | <b>Sl.No</b><br>1<br>2 | Select                   | Fee Installment/Fees Component<br>July 2016/BTech/CSAM-<br>IIITD/Monsoon Fees/1/Tuition Fee<br>July 2016/BTech/CSAM-<br>IIITD/Monsoon Fees/1/Security<br>Deposit<br>July 2016/BTech/CSAM-<br>IIITD/Monsoon<br>Fees/1/Maintenance Fee | 97500.00                | Exempted Amount                                                         | Amount Applicable           97500.00           10000.00           15000.00 |    |
|                                                | <b>Sl.No</b> 1 2 3     | Select                   | Fee Installment/Fees Component<br>July 2016/BTech/CSAM-<br>IIITD/Monsoon Fees/1/Tuition Fee<br>July 2016/BTech/CSAM-<br>IIITD/Monsoon Fees/1/Security<br>Deposit<br>July 2016/BTech/CSAM-<br>IIITD/Monsoon<br>Fees/1/Maintenance Fee | 97500.00                | Exempted Amount           0.00         0.00           0.00         0.00 | Amount Applicable<br>97500 00<br>10000 00<br>15000 00<br>5216              |    |

- **6. Change Fee Pattern:**-If fee pattern needs to be changed for any student due to batch transfer then following are the steps (as shown in figure-17)
  - **a.** Select roll number.
  - **b.** Select new fee pattern (as shown in figure-17).

| Fee Installment Demand | Fee Installment Dem  | Fee Collection                          | Simple Extra Fee Der | nand Fee Exemption    | Change Fee I                 | Pattern List Online Pa          | yments | Fee Refund |
|------------------------|----------------------|-----------------------------------------|----------------------|-----------------------|------------------------------|---------------------------------|--------|------------|
| Home / Fees Manage     | ement / Fee Transa   | actions / Change Fee                    | Pattern              |                       |                              |                                 |        |            |
| 🗲 🖳 🔍 💾 i              | <b>3</b>             |                                         |                      | () * indicates m      | andatory fields              |                                 |        |            |
|                        | Roll No : 1211042    | 2 G Priyanga                            | Go                   |                       |                              |                                 |        |            |
| Stud                   | lent Name : G Priya  | anga                                    |                      |                       |                              |                                 |        |            |
|                        | ssion Year: 2012-    |                                         |                      |                       |                              |                                 |        |            |
|                        |                      | 2013/Integrated MSc                     |                      |                       |                              |                                 |        |            |
|                        |                      | Integrated MSc-NISER/                   | Semester 9           |                       |                              |                                 |        |            |
|                        | ee Pattern : Hostel  |                                         |                      |                       |                              |                                 |        |            |
| *New F                 | ee Pattern : Hostele | er - SC/ST ¥                            |                      |                       |                              |                                 |        |            |
|                        | Remarks              |                                         |                      |                       | 1                            | 0                               |        |            |
|                        |                      |                                         |                      |                       |                              |                                 |        |            |
|                        | с                    | ollected Fee as per c                   | urrent Fee Pattern   |                       |                              |                                 | 1      |            |
|                        |                      |                                         |                      | Total Refunded Amount | Maximum<br>Adjustable Amount | Actual Amount<br>to be Adjusted |        |            |
|                        |                      | 1 Admission Fee                         | 0.00                 | 0.00                  | 0.00                         | 0.00                            |        |            |
|                        |                      | Alumni<br>2 Association<br>Subscription | 0.00                 | 0.00                  | 0.00                         | 0.00                            |        |            |
|                        |                      | Career<br>3 Development                 | 0.00                 |                       | 0.00                         | 0.00                            |        |            |
|                        |                      |                                         | Fi                   | igure-17              |                              |                                 |        |            |

- **c.** Select new fee to be adjusted (as shown in figure-18)
- **d.** Click on "Save" button.

| Exem  | ption a  | nd Adjustment as per l        | New Fee Pattern           |                                                                            |                                           |
|-------|----------|-------------------------------|---------------------------|----------------------------------------------------------------------------|-------------------------------------------|
| SI.No | Select   | Fee Component                 | Applicable Amount         | Amount to be Adjusted<br>from Fee Collected in<br>last Fee Pattern/Program | Exempted Amount<br>as per new Fee Pattern |
| 1     |          | Admission Fee                 | 250.00                    | 0                                                                          | 0                                         |
| 2     | <b>v</b> | Grade Card                    | 150.00                    | 0                                                                          | 0                                         |
| 3     |          | Provisional Certificate       | 200.00                    | 0                                                                          | 0                                         |
| 4     |          | Medical                       | 200.00                    | 0                                                                          | 0                                         |
| 5     |          | Students                      | 200.00                    | 0                                                                          | 0                                         |
| 6     |          | Hostel Admission              | 500.00                    | 0                                                                          | 0                                         |
| 7     |          | Alumni Association Subscripti | 200.00                    | 0                                                                          | 0                                         |
| 8     |          | Publication                   | 250.00                    | 0                                                                          | 0                                         |
| 9     |          | Career Development Program    | 200.00                    | 0                                                                          | 0                                         |
| 1     |          |                               | <b>T</b> <sup>1</sup> . 4 | 10                                                                         |                                           |

- Figure-18
- **7. List & Verify Fee Payment:**-For checking the transaction status and verify the payment this screen proves to be helpful (as shown in figure-19)
  - **a.** Select current status (as shown in figure-19).
  - **b.** Select payments need to verify.
  - **c.** Click on verify payment.

|                | Fee Refund                      | Other Fee Refund                                                                                                    | d Disciplinary Fine                                                                                                    | Fine Collec                                                                                                    | tion Notice                                                                                                    | Reminder                                                                                                    | Cha                                                                                                    | nge Fee Pattern                                                                                                    | List & Verify Online Fe                                                     | м                                                                                                    |
|----------------|---------------------------------|----------------------------------------------------------------------------------------------------|----------------------------------------------------------------------------------------------------|----------------------------------------------------------------------------------------------------|----------------------------------------------------------------------------------------------------|----------------------------------------------------------------------------------------------------|----------------------------------------------------------------------------------------------------|----------------------------------------------------------------------------------------------------|-----------------------------------------------------------------------------|----------------------------------------------------------------------------------------------------|
| s / Fee<br>Ver | s Transactions /<br>Ify payment | <sup>7</sup> List & Verify Online Fee                                                                                                    | Payments                                                                                                    |                                                                                                    |                                                                                                    |                                                                                                    |                                                                                                    |                                                                                                    |                                                                             |                                                                                                    |
| a 🛃            | 🚔 🧭                             |                                                                                                    |                                                                                                    | (1) * india                                                                                                    | cates mandatory fields                                                                                                    |                                                                                                    |                                                                                                    |                                                                                                    |                                                                             |                                                                                                    |
| Ad             | mission Year : [                | Select V                                                                                                    | B                                                                                                    | atch Code :Selec                                                                                                    | t ¥                                                                                                    |                                                                                                    |                                                                                                    |                                                                                                    |                                                                             |                                                                                                    |
|                | From Date :                     | <u> </u>                                                                                                    |                                                                                                    | To Date :                                                                                                    |                                                                                                    |                                                                                                    |                                                                                                    |                                                                                                    |                                                                             |                                                                                                    |
| *Cı            | urrent Status :                 | Select                                                                                                    | Trans                                                                                                    | action Id :                                                                                                    |                                                                                                    |                                                                                                    | G                                                                                                    | D                                                                                                    |                                                                             |                                                                                                    |
|                |                                 | Transaction Verified                                                                                                    |                                                                                                    |                                                                                                    |                                                                                                    |                                                                                                    |                                                                                                    |                                                                                                    | Total :                                                                     | 13                                                                                                    |
| il No.         | Roll No. 🔺                      | Transaction Incomplete                                                                                                    | Transaction Id. 🔻                                                                                                    | Transaction Date 🔺                                                                                                    | Transaction Ref No. 🔺                                                                                                    | PG Name 🔺                                                                                                    | Fee Туре 🔺                                                                                                    | Amount 🔺                                                                                                    | Transaction Status 🔺                                                        |                                                                                                    |
| 1              | MT16120                         | Vivek Ranjan                                                                                                    | 248381621                                                                                                    | 08-12-2016<br>04.03.024 PM                                                                                                    | HSBI4954779014                                                                                                    | Billdesk                                                                                                    | Other                                                                                                    | 1875.00                                                                                                    | Transaction Successful                                                      |                                                                                                    |
| 2              | MT15122                         | NAVYA VATS                                                                                                    | 250052611                                                                                                    | 12-12-2016<br>02.18.032 PM                                                                                                    | HSBI4964625254                                                                                                    | Billdesk                                                                                                    | Other                                                                                                    | 600.00                                                                                                    | Transaction Successful                                                      |                                                                                                    |
| 3              | MT15117                         | VISHAV VIKASH                                                                                                    | 250052612                                                                                                    | 12-12-2016<br>06.34.058 PM                                                                                                    | HSBI4965454117                                                                                                    | Billdesk                                                                                                    | Other                                                                                                    | 1750.00                                                                                                    | Transaction Successful                                                      |                                                                                                    |
| 4              | 2015094                         | Shiven Mian                                                                                                    | 250052613                                                                                                    | 13-12-2016                                                                                                    | HSM34967266468                                                                                                    | Billdesk                                                                                                    | Regular                                                                                                    | 50.00                                                                                                    | Transaction Successful                                                      |                                                                                                    |
|                | Ad<br>•Co<br>I No.<br>1<br>2    | <ul> <li>/ frees Transactions /<br/>renty payment</li> <li>Admission Year :<br/>From Date :</li> <li>Current Status :</li> <li>No. Roll No. A</li> <li>MT16120</li> <li>MT15122</li> </ul> | s / Ecers Transactions / List & Verify Online Fee<br>Verify payment<br>Admission Year : Select- V<br>From Date : Constant<br>'Current Status : Select-<br>Yamacion Successful<br>Transaction Verified<br>Transaction Verified<br>Transaction | s / Ecess Transactions / List & Verify Online Fee Payments         Image: Select-region         Image: Select-region         Image: Select-reg | s / Fees Transactions / List & Verify Online Fee Payments  Admission Year :   From Date :   'Current Status : Transaction Successful ▼ Transaction Id :  'Current Status : Transaction Successful ▼ Transaction Id :  'Current Status : Transaction Successful ▼ Transaction Id :  Transaction Id :  Transaction Id :  I MT16120 Vivek Ranjan 248381621 08-12-2016 04.03.024 PM 2 MT15122 NAVYA VATS 250052611 12-12-2016 3 MT15117 VISHAV VIKASH 250052612 12-12-2016 | s / Frees Transactions / List & Verify Online Fee Payments  Admission Year : Select. ▼ From Date :   'Current Status : Transaction Successid Transaction Id :   'Select. Transaction Id :   Transaction Id :   Transaction Date Advector Id  Transaction Ref No. ▲  MT15112 NAVYA VATS 250052611 12-12-2016 HSBI49654554117 | s / Frees Transactions / List & Verify Online Fee Payments  Admission Year : Select ▼ From Date : From Date : Transaction Successful ▼ Transaction Successful ▼ Transaction Verified Transaction Verified Transaction Verified Transaction Verified Transaction Verified Transaction Verified Transaction Ref No. ▲ PG Name ▲ 1 MT16120 Vivek Ranjan 248381621 08-12-2016 HSBI4964625254 Billdesk 2 MT15122 NAVYA VATS 250052611 12-12-2016 HSBI4966425254 Billdesk 3 MT15117 VISHAV VIKASH 250052612 12-12-2016 HSBI496645454117 Billdesk | s / Fees_Transactions / List & Verify Online Fee Payments  Admission Year : Select Batch Code : Batch Code : From Date : Transaction Successful ▼ | s / Fees Transactions / List & Verify Online Fee Payments  Admission Year : | s / ceret Transactions / List & Verify Online Fee Payments  Admission Year : Select.  From Date : From Date : Current Status : Transaction Successful Transaction Id : Transaction Id : Transacti |

- **8.** Fee Reports:-Various reports can be maintained through ERP related to fees to make the transaction crystal clear (as shown in figure-20).
  - **a.** Fee due report
  - **b.** Fee Collection report
  - c. No dues certificate
  - d. Fee exemption report
  - e. Date wise fee
  - **f.** Fee statement

And many more reports can be maintained through ERP.

| Fees Due Reports | s F       | ee Collection Report | No due certificate | Student Fee Register F   | ee Collection Report | Date Wise Fee  | Fee Statemer | nt Fee Exemption      | м |
|------------------|-----------|----------------------|--------------------|--------------------------|----------------------|----------------|--------------|-----------------------|---|
| Home / Fee       | es / Fees | Reports / Fees Due   | Reports            |                          |                      |                |              |                       |   |
| 🔶 🖳 (            | Q 🗎       | 🖶 😫 📽 🍯              |                    |                          | (i) * indicates ma   | ndatory fields |              |                       |   |
|                  | Instit    | ution :Select V      | Admiss             | ion Year :Select 🔻       |                      |                |              | Batch Code : Select V |   |
|                  | Due       | Date: 19/12/2016     | 🗎 Reg              | ister No :Select Reg. No |                      |                | Late Fe      | ee Fine 🔲 🛛 Go        |   |
|                  |           |                      | Page No. 1 V Of 6  | Next >>                  |                      |                | Tota         | 1:76 [Show All]       |   |
|                  |           | SI No.               | Registration No. 🔻 | Student Na               | me 🔺                 | Fee Dues 🔺     | Fine Dues 🔺  | Extra Fee Dues 🔺      |   |
|                  |           | 1                    | 2012145            | Mimansa Som              |                      | 87,500         | 0            | 0                     |   |
|                  |           | 2                    | 2013021            | Anmol Singh              |                      | 110,000        | 0            | 0                     |   |
|                  |           | 3                    | 2013048            | Karan Grover             |                      | 110,000        | 0            | 0                     |   |
|                  |           | 4                    | 2013056            | Manan Wason              |                      | 500            | 0            | 0                     |   |
|                  |           | 5                    | 2013065            | Namrata Deka             |                      | 5,000          | 0            | 0                     |   |
|                  |           | 6                    | 2013089            | Saransh Gupta            |                      | 1,000          | 0            | 0                     |   |
|                  |           | 7                    | 2013101            | Shuchita Gupta           |                      | 87,500         | 0            | 0                     |   |
|                  |           | 8                    | 2013128            | Apurba Mondal            |                      | 30,000         | 0            | 0                     |   |
|                  |           | 9                    | 2013130            | Avikal Kohli             |                      | 500            | 0            | 0                     |   |
|                  |           | 10                   | 2013145            | Raviteja Palakurthy      |                      | 15,000         | 0            | 0                     |   |
|                  |           | 11                   | 2013166            | Taruvar Aggarwal         |                      | 110,000        | 0            | 0                     |   |
|                  |           | 12                   | 2014052            | Kshitij Kishore          |                      | 12,500         | 0            | 0                     |   |
|                  |           | 13                   | 2014058            | Lakshit Tyagi            |                      | 110,000        | 0            | 0                     |   |
|                  |           | 14                   | 2014107            | Sudhir Kumar             |                      | 15,000         | 0            | 0                     |   |

Figure-20